# **Correction du DM5 de Sciences Physiques**

### **Exercice 1 : Résonance en tension d'un circuit RLC série**

1) Comme tous les composants sont en série, il suffit d'utiliser la formule du pont diviseur de tension pour relier l'amplitude complexe *U* de *u*(*t*) à l'amplitude complexe *E* de *e*(*t*) (de plus, comme la phase initiale de  $e(t)$  est nulle, son amplitude complexe est égale à son amplitude réelle :  $\underline{E} = E$ ). On a donc :

$$
\underline{U} = E \times \frac{\frac{1}{jC\omega}}{R + jL\omega + \frac{1}{jC\omega}} = E \times \frac{1}{1 + jRC\omega - LC\omega^2} = \frac{E}{1 - \left(\frac{\omega}{\omega_0}\right)^2 + \frac{j}{Q}\frac{\omega}{\omega_0}}
$$

On en déduit ensuite l'amplitude réelle *U* de *u*(*t*), qui est le module de l'amplitude complexe :

$$
U = |\underline{U}| = \frac{E}{\sqrt{\left(1 - \left(\frac{\omega}{\omega_0}\right)^2\right)^2 + \frac{\omega^2}{Q^2 \omega_0^2}}}
$$

2) On cherche la valeur de *ω* pour laquelle *U*(*ω*) est maximale. Pour cela, il suffit en fait de rechercher les minima de la fonction (de  $\mathbb{R}_+$  dans  $\mathbb{R}_+$ ) :

$$
f : \omega \mapsto \left(1 - \left(\frac{\omega}{\omega_0}\right)^2\right)^2 + \frac{\omega^2}{Q^2 \omega_0^2}
$$

La dérivée de cette fonction s'écrit :

$$
f'(\omega) = 2 \times \left(1 - \left(\frac{\omega}{\omega_0}\right)^2\right) \times -2\frac{\omega}{\omega_0^2} + \frac{2\omega}{Q^2\omega_0^2} = \frac{2\omega}{\omega_0^2} \times \left(\frac{1}{Q^2} - 2\left(1 - \left(\frac{\omega}{\omega_0}\right)^2\right)\right)
$$

Ainsi,  $f'(\omega) = 0$  implique  $\omega = 0$  ou bien :

$$
\frac{1}{Q^2} - 2\left(1 - \left(\frac{\omega}{\omega_0}\right)^2\right) = 0
$$

soit :

$$
\left(\frac{\omega}{\omega_0}\right)^2 = 1 - \frac{1}{2Q^2}
$$

Cette dernière équation n'admet de solution réelle que si  $1 - \frac{1}{2Q^2} > 0$ , soit  $Q > \frac{1}{\sqrt{2Q}}$  $\overline{z}$ . Si cette condition est vérifiée, on trouve que :

$$
f'(\omega) = 0 \Rightarrow \omega = 0 \text{ ou } \omega = \omega_0 \sqrt{1 - \frac{1}{2Q^2}}
$$

Dans la suite, on notera  $\omega_r = \omega_0 \sqrt{1 - \frac{1}{2Q^2}}$ 

Si on étudie le signe de  $f'$  (sur  $\mathbb{R}_+$ ), on constate qu'elle est négative (et donc  $f$  décroissante) sur  $]0,\omega_r[$ et positive (et donc *f* croissante) sur  $]\omega_r, +\infty[$ . Ainsi, si  $Q > \frac{1}{\sqrt{2}}$  $\overline{z}_2$ ,  $f(\omega)$  est minimale en  $\omega_r$  et donc l'amplitude *U* est *maximale* lorsque  $\omega = \omega_r = \omega_0 \sqrt{1 - \frac{1}{2Q^2}}$ .

On retrouve le phénomène de *résonance* (ici résonance en tension). On constate que, contrairement à la résonance en intensité (étudiée en cours), qui a lieu exactement à la fréquence propre  $\omega = \omega_0$ , la résonance en tension a lieu à une pulsation légèrement inférieure  $\omega = \omega_r = \omega_0 \sqrt{1 - \frac{1}{2Q^2}}$  (cela dit, si  $Q \gg 1$ , on constate que  $\omega_r \simeq \omega_0$ .

2) En notant  $x = \frac{\omega}{\omega}$  $\frac{\omega}{\omega_0}$  la pulsation réduite, on a :

$$
\frac{U}{E} = \frac{1}{\sqrt{(1 - x^2)^2 + \frac{x^2}{Q^2}}}
$$

Traçons cette fonction (sur  $\mathbb{R}_+$ ) avec Python :

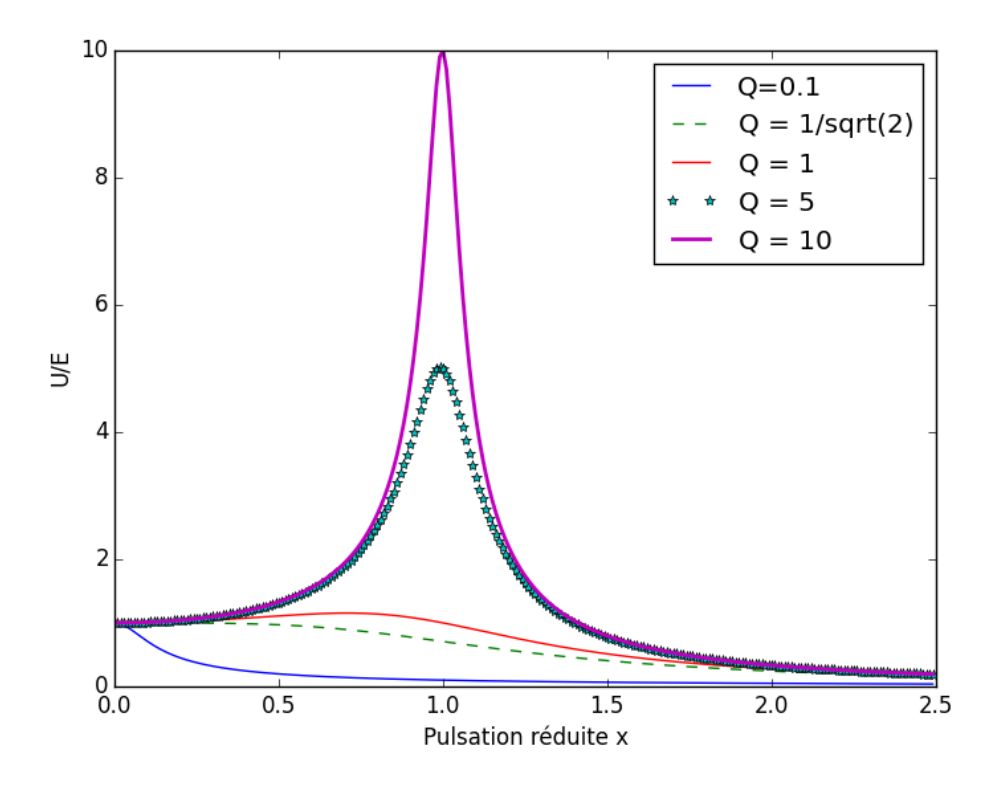

FIGURE 1 – Rapport  $\frac{U}{E}$  en fonction de la pulsation réduite  $x = \frac{\omega}{\omega_0}$ *ω*<sup>0</sup> pour différentes valeurs du facteur de qualité *Q*

4)

- Lorsque  $Q < \frac{1}{\sqrt{2}}$  $\frac{1}{2}$  on n'observe pas de résonance, l'amplitude de  $u(t)$  est maximale pour  $x=0$ (c'est à dire en régime continu), et ne fait que décroître lorsqu'on augmente la fréquence. Au contraire, lorsque  $Q > \frac{1}{\sqrt{2}}$  $\frac{1}{2}$ , on constate qu'il existe une pulsation non nulle pour laquelle la réponse du système (c'est à dire ici la tension *u*(*t*) aux bornes du condensateur) est maximale : c'est le phénomène de résonance.
- Lorsque *Q* devient grand devant 1, on constate d'une part que la pulsation de résonance se rapproche de la pulsation propre du système (c'est à dire que la pulsation réduite *x* tend vers 1). De plus, la valeur de l'amplutude *U* de *u*(*t*) à la résonance vaut environ *QE*, où *E* est l'amplitude de la tension imposée par la source. On voit ici pourquoi le phénomène de résonance peut être destructeur : si le facteur de qualité du circuit vaut 100, avec une source qui délivre une tension d'amplitude 10*V* , le condensateur va se retrouver avec du 1000*V* à ses bornes (ce qui risque fortement de le faire claquer).

— Pour trouver la bande passante à −3*dB*, il suffit de chercher la plage de valeurs de *x* pour lesquelles  $U > \frac{U_{max}}{\sqrt{2}}$ . Pour  $Q = 10$ , on trouve graphiquement une largeur de bande passante  $\Delta x \simeq 0, 1$ , soit  $\frac{\Delta \omega}{\omega_0} \simeq 0, 1$  soit  $\frac{\omega_0}{\Delta \omega} \simeq 10 \simeq Q$ .

Remarque : la relation *Q* = ∆*ω*  $\frac{\Delta\omega}{\omega_0}$ , qui est rigoureusement vraie pour la résonance en intensité, n'est vérifiée que de façon approximative et lorsque *Q >>* 1 pour la résonance en tension.

5) Pour  $Q = +\infty$ , on obtient la courbe de résonance suivante :

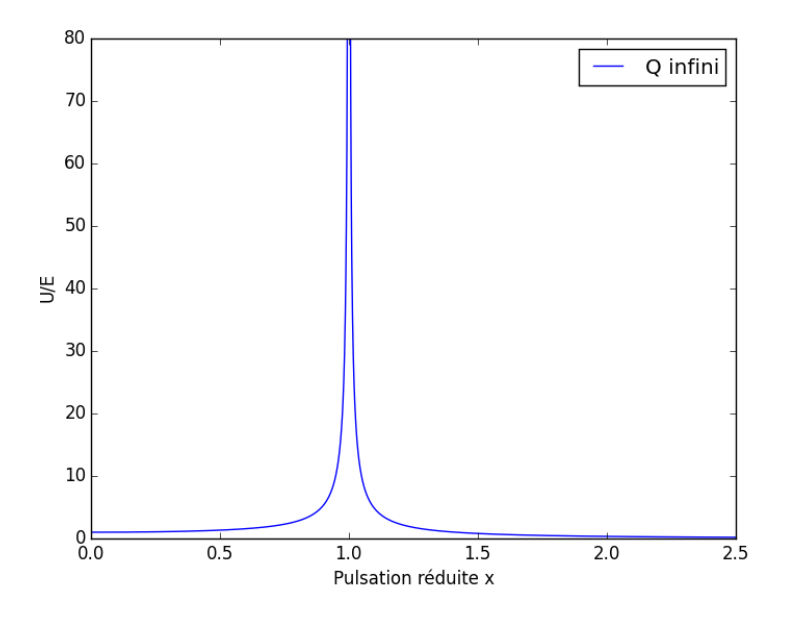

Figure 2 – Courbe de résonance en tension lorsque le facteur de qualité est infini.

Lorsque *Q* = +∞, on constate que la courbe de résonance *diverge* lorsque la pulsation de l'excitation se rapproche de la pulsation propre du système (ainsi l'amplitude de la tension aux bornes du condensateur serait infinie lorsque  $\omega = \omega_0$ !). Heureusement, ce cas correspondrait à un système sans aucune dissipation (par exemple un circuit sans aucune résistance en électronique) et ne peut donc pas se rencontrer en pratique.

## **Exercice 2 : Détermination expérimentales des caractéristiques d'une bobine**

1)

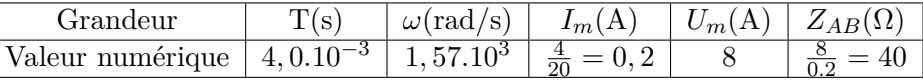

Explications :

- $\sim$  Pour la pulsation, on a utilisé la formule  $\omega = \frac{2\pi}{T}$ *T*
- Pour *I<sup>m</sup>* on a pris l'amplitude de la tension en voie I (tension aux bornes de la résistance) divisée par R
- Pour *ZAB* on a fait le rapport de *U<sup>m</sup>* (tension aux bornes du dipôle AB) sur *I<sup>m</sup>* (intensité qui traverse le dipôle AB)

2)  $u_{II}$  est en avance sur  $u_I$  car elle prend ses maxima avant.

3) On voit sur l'oscillogramme que l'écart temporel entre les deux tensions vaut ∆*t* = 0*,* 5*ms* (regarder les zéros plutôt que les maxima, c'est plus précis).

On en déduit le déphasage :  $\varphi = \omega \times \Delta t = 1,57.10^3 \times 0,5.10^{-3} = 0,78 \text{ rad (ou } \frac{\pi}{4} \text{ rad).}$ 

4) Le dipôle AB est constitué de l'association en série de la résistance, la bobine et du condensateur. Ainsi, si la bobine est idéale, on a :

$$
\underline{Z}_{AB} = R + jL\omega + \frac{1}{jC\omega}
$$

Ainsi,  $R = \textbf{Re}(\underline{Z}_{AB})$ . Or  $\underline{Z}_{AB}$  est un nombre complexe de module  $Z_{AB}$  et d'argument  $\varphi$ , ainsi :

$$
\underline{Z}_{AB} = Z_{AB}e^{j\varphi} = Z_{AB}(\cos(\varphi) + j\sin(\varphi))
$$

Donc  $\text{Re}(\underline{Z}_{AB}) = Z_{AB}\cos(\varphi) = 40\cos(\frac{\pi}{4}) = 28,3\Omega$ . Or  $R = 20\Omega$ : il y a donc une contradiction si on considère que la bobine n'a pas de résistance interne : la bobine a donc une résistance interne *r* non négligeable !

5) Si on considère que la bobine a une résistance interne *r*, l'expression de l'impédance du dipôle AB devient :

$$
\underline{Z}_{AB} = R + r + jL\omega + \frac{1}{jC\omega}
$$

On a donc  $\text{Re}(\underline{Z}_{AB}) = Z_{AB}\cos(\varphi) = R + r$ , ce qui implique que  $R + r = 28, 3\Omega$ , d'où  $r = 8, 3\Omega$ .

6) On a d'autre part, en étudiant la partie imaginaire de l'impédance :

$$
\mathbf{Im}(\underline{Z}_{AB}) = L\omega - \frac{1}{C\omega} = Z_{AB}\sin(\varphi)
$$

Ainsi  $L = \frac{Z_{AB}\sin(\varphi)}{\omega} + \frac{1}{C\omega^2} = 59$  mH.

#### **Exercice 3 : Régime transitoire d'un circuit RLC parallèle**

1) Pour répondre à cette question, nous allons nous intéresser en priorité aux deux grandeurs de ce circuit dont nous savons qu'elles sont continues :

- La tension *u* aux bones du condensateur
- Le courant *i*<sup>1</sup> qui traverse la bobine

À *t* = 0<sup>−</sup> ces deux grandeurs sont nulles de manière évidente (interrupteur ouvert, condensateur déchargé), donc elles le sont toujours à  $t = 0^+ : i_1(0^+) = 0$  et  $u(0^+) = 0$ . On a donc  $i_3(O^+) = \frac{u(0^+)}{r} = 0$ . De plus, la loi des mailles donne  $u = E - Ri$ , donc  $i(0^+) = \frac{E}{R}$  et  $i_2(0^+) = i(0^+) = \frac{E}{R}$  d'après la loi des noeuds.

2) En régime continu établi, on sait que la bobine se comporte comme un fil, donc  $u(+\infty) = 0$  (tension aux bornes d'un fil), ce qui implique immédiatement que  $i_3(+\infty) = \frac{u(+\infty)}{r} = 0$ . On a également, puisque  $u = E - Ri$  que  $i(+\infty) = \frac{E}{R}$ .

De plus, on sait que le condensateur se comporte comme un interrupteur ouvert, donc  $i_2(+\infty) = 0$ . Il vient donc par la loi des noeuds que  $i_1(+\infty) = i(+\infty) = \frac{E}{R}$ .

3) On a, d'après la loi des mailles :  $u = E - Ri$ , or, d'après la loi des noeuds :  $i = i_1 + i_2 + i_3$ . On sait également que  $i_2 = C \frac{du}{dt}$ , donc :

$$
u = E - Ri_3 - Ri_1 - RC\frac{du}{dt}
$$

D'où, en dérivant :

$$
\frac{du}{dt} = -R\frac{di_3}{dt} - R\frac{di_1}{dt} - RC\frac{d^2u}{dt^2}
$$

soit, puisque  $u = L \frac{di_1}{dt}$ :

$$
\frac{du}{dt} = -R\frac{di_3}{dt} - \frac{R}{L}u - RC\frac{d^2u}{dt^2}
$$

Or  $u = ri_3$  donc :

$$
r\frac{di_3}{dt}=-R\frac{di_3}{dt}-\frac{Rr}{L}i_3-rRC\frac{d^2i_3}{dt^2}
$$

D'où :

$$
\frac{d^2 i_3}{dt^2} + \frac{R+r}{rRC} \frac{di_3}{dt} + \frac{1}{LC} i_3 = 0
$$

ce qui est bien de la forme :

$$
\frac{d^2i_3}{dt^2} + 2\lambda\omega_0\frac{di_3}{dt} + \omega_0^2i_3 = 0
$$

en posant :

$$
\omega_0 = \frac{1}{\sqrt{LC}}
$$

et :

$$
\lambda = \frac{R+r}{2rR} \sqrt{\frac{L}{C}}
$$

4) L'équation caractéristique de cette équation différentielle s'écrit :

$$
X^2 + 2\lambda\omega_O X + \omega_0^2 = 0
$$

Son discriminant s'écrit donc :

$$
\Delta = 4\lambda^2 \omega_0^2 - 4\omega_0^2 = 4\omega_0^2(\lambda^2 - 1)
$$

On sera dans le régime pseudo-périodique si l'équation caractéristique admet des racines complexes, c'est à dire si  $\Delta$  < 0, soit  $\lambda$  < 1, ce qui donne :

$$
\frac{R+r}{2rR}\sqrt{\frac{L}{C}} < 1
$$

5) Si la condition précédente est vérifiée, l'équation caractéristique admet deux racines complexes :

$$
X_{1,2} = -\lambda \omega_0 \pm i \omega_0 \sqrt{1 - \lambda^2}
$$

Pour plus de simplicité dans les notations, notons  $\frac{1}{\tau} = \lambda \omega_0$  la partie réelle de ces racines et  $\omega_p = \sqrt{\frac{\lambda}{\sigma}}$  $\omega_0\sqrt{1-\lambda^2}$  la partie imaginaire de ces racines (pseudo-pulsation).

On sait alors que les solutions de l'équation différentielle sont de la forme :

$$
i_3(t) = e^{-t/\tau} (A \cos(\omega_p t) + B \sin(\omega_p t))
$$

De plus on a vu que  $i_3(0^+) = 0$  donc  $A = 0$  et  $i_3(t) = Be^{-t/\tau} \sin(\omega_p t)$ .

L'autre condition initiale dont on a besoin est  $\frac{di_3}{dt}(0^+)$ . On sait d'après la question 1) que  $i_2(0^+) = \frac{E}{R}$ donc  $C \frac{du}{dt}(0^+) = \frac{E}{R}$ . Or  $u = r i_3$  donc  $\frac{di_3}{dt}(0^+) = \frac{E}{RrC}$ .

On a donc, en utilisant l'expression de  $i_3(t)$ , que :  $B\omega_p = \frac{E}{RrC}$ , donc  $B = \frac{E}{RrC}$ *RrCωp* . On en déduit que :

$$
i_3(t) = \frac{E}{RrC\omega_p}e^{-t/\tau}\sin(\omega_p t)
$$

### **Exercice 4 : Vibrations d'un moteur**

1) Appliquons la deuxième loi de Newton à la masse à l'équilibre :

$$
\sum \overrightarrow{F} = \overrightarrow{0}
$$

Ainsi :

$$
-mg\overrightarrow{u_z} - k(l_{eq} - l_0)\overrightarrow{u_z} = \overrightarrow{0}
$$

On en déduit, après projection sur  $\overrightarrow{u_z}$ , que :

$$
l_{eq} = l_0 - \frac{mg}{k}
$$

2) On utilise à nouveau la deuxième loi de Newton, appliquée au moteur de masse *m* dans le référentiel terrestre supposé galiléen :

$$
\sum \overrightarrow{F} = m\overrightarrow{a}
$$

Donc :

$$
-mg\overrightarrow{u_z} - k(l - l_0)\overrightarrow{u_z} - \alpha \dot{z}\overrightarrow{u_z} + F_0 \cos(\omega t) \overrightarrow{u_z} = m\overrightarrow{z}\overrightarrow{u_z}
$$

On prends la position d'équilibre comme origine de l'axe (*Oz*), ce qui revient à dire que l'on pose  $z(t) = l(t) - l_{eq}$  (et donc on a  $l - l_0 = z + l_{eq} - l_0 = z - \frac{mg}{k}$  $\frac{ng}{k}$ ). On en déduis, après projection sur  $\overrightarrow{u_z}$ , que :

$$
-mg - k(z - \frac{mg}{k}) - \alpha \dot{z} + F_0 \cos(\omega t) = m\ddot{z}
$$

soit, après simplification :

$$
\ddot{z} + \frac{\alpha}{m}\dot{z} + \frac{k}{m}z = \frac{F_0}{m}\cos(\omega t)
$$

3) En notation complexe, l'équation précédente s'écrit (sachant que dériver revient alors à multiplier par  $j\omega$ ) :

$$
(j\omega)^{2}\underline{Z} + \frac{\alpha}{m}j\omega\underline{Z} + \frac{k}{m}\underline{Z} = \frac{F_{0}}{m}
$$

ce qui donne :

$$
\underline{Z} = \frac{\frac{F_0}{m}}{\frac{k}{m} - \omega^2 + j\omega \frac{\alpha}{m}}
$$

De plus, comme  $v(t) = \frac{dz}{dt}$ , on a, en notation complexe :  $\underline{V} = j\omega \underline{Z}$ , d'où l'expression de l'amplitude complexe de la vitesse du moteur :

$$
\underline{V} = \frac{j\omega \frac{F_0}{m}}{\frac{k}{m} - \omega^2 + j\omega \frac{\alpha}{m}}
$$

4) On en déduit l'amplitude réelle de *v*(*t*) :

$$
V_0 = |\underline{V}| = \frac{\omega \frac{F_0}{m}}{\sqrt{(\frac{k}{m} - \omega^2)^2 + \omega^2 \frac{\alpha^2}{m^2}}} = \frac{\omega \frac{F_0}{m}}{\sqrt{(\omega_0^2 - \omega^2)^2 + 4\lambda^2 \omega^2}}
$$

en posant  $\omega_0 = \sqrt{\frac{k}{m}}$  $\frac{k}{m}$  et  $\lambda = \frac{\alpha}{2n}$  $\frac{\alpha}{2m}$ .

On a donc, en divisant le numérateur et le dénominateur par *ω* :

$$
V_0 = \frac{\frac{F_0}{m}}{\sqrt{4\lambda^2 + \left(\frac{\omega_0^2}{\omega^2} - \frac{\omega^2}{\omega_0^2}\right)^2}}
$$

Pour tracer l'allure de la courbe représentative de la fonction  $V_0(\omega)$ , on remarque que cette fonction tend vers 0 lorsque *ω* −→ 0 ou *ω* −→ +∞ et que cette fonction est maximale lorsque le dénominateur est minimal, c'est à dire pour  $\omega = \omega_0$ . la valeur de ce maximum est  $V_{0,max} = \frac{F_0}{2\lambda m}$ . On obtient alors l'allure suivante :

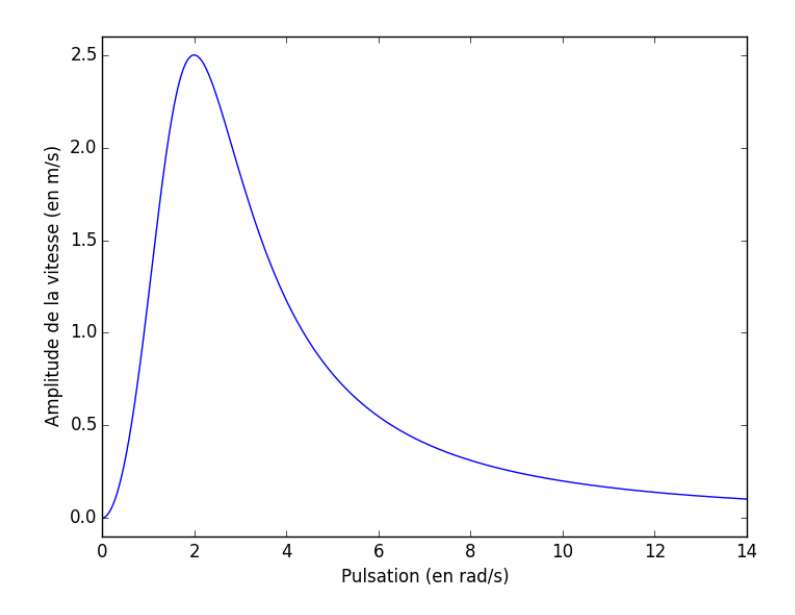

FIGURE 3 – Courbe de résonance en vitesse :  $V_0$  en fonction de  $\omega$ . Pour le tracé, on a pris  $F_0/m = 5$  $m.s^{-2}$ ,  $\lambda = 1 s^{-1}$  et  $\omega_0 = 2 rad/s$ . La résonance a lieu lorsque  $\omega = \omega_0$ .

5) Le but ici est d'éviter que le système n'entre en résonance, ce qui pourrait conduire à des oscillations de très grande amplitude et endommager le moteur.

Avec le ressort de raideur  $k_1$ , la pulsation propre du système vaudrait  $\omega_{0,1} = \sqrt{\frac{k_1}{m}} = 632 \ rad/s$ , tandis qu'avec le deuxième ressort la pulsation propre vaudra :  $\omega_{0,2} = \sqrt{\frac{k_2}{m}} = 316 \text{ rad/s}.$ 

Sachant que la pulsation de l'excitation sera de  $\omega = 628$  *rad/s*, il faut donc choisir le ressort 2 afin d'être le plus loin possible du "pic" de résonance.

### **Barême pour l'auto-correction :**

#### **Exercice 1 :**

1) 2 pt ; 2) 2 pt ; 3) 2 pt ; 4) 2 pt ; 5) 1pt

#### **Exercice 2 :**

1) 1,5 pt ; 2) 0,5 pt ; 3) 1 pt ; 4) 1 pt ; 5) 2 pt ; 6) 2 pt

#### **Exercice 3 :**

1) 2 pt ; 2) 1 pt ; 3) 3 pt ; 4) 1 pt ; 5) 2 pt

#### **Exercice 4 :**

1) 1 pt ; 2) 2 pt ; 3) 2 pt ; 4) 2 pt ; 5) 1 pt

Le total est donc de 34. Vous ramènerez la note sur 20 en faisant une règle de trois.